, tushu007.com

## $<< 2007$ -AutoCAD  $>$

 $<< 2007$ -AutoCAD  $>> 2007$ 

- 13 ISBN 9787542736451
- 10 ISBN 7542736450

出版时间:2007-5

页数:341

PDF

更多资源请访问:http://www.tushu007.com

, tushu007.com

## $<< 2007$ -AutoCAD  $>$

AutoCAD2007

AutoCAD 2007

AutoCAD 2007 AutoCAD 2007

AutoCAD2007

AutoCAD2007

, tushu007.com

## $<< 2007$ -AutoCAD  $>$

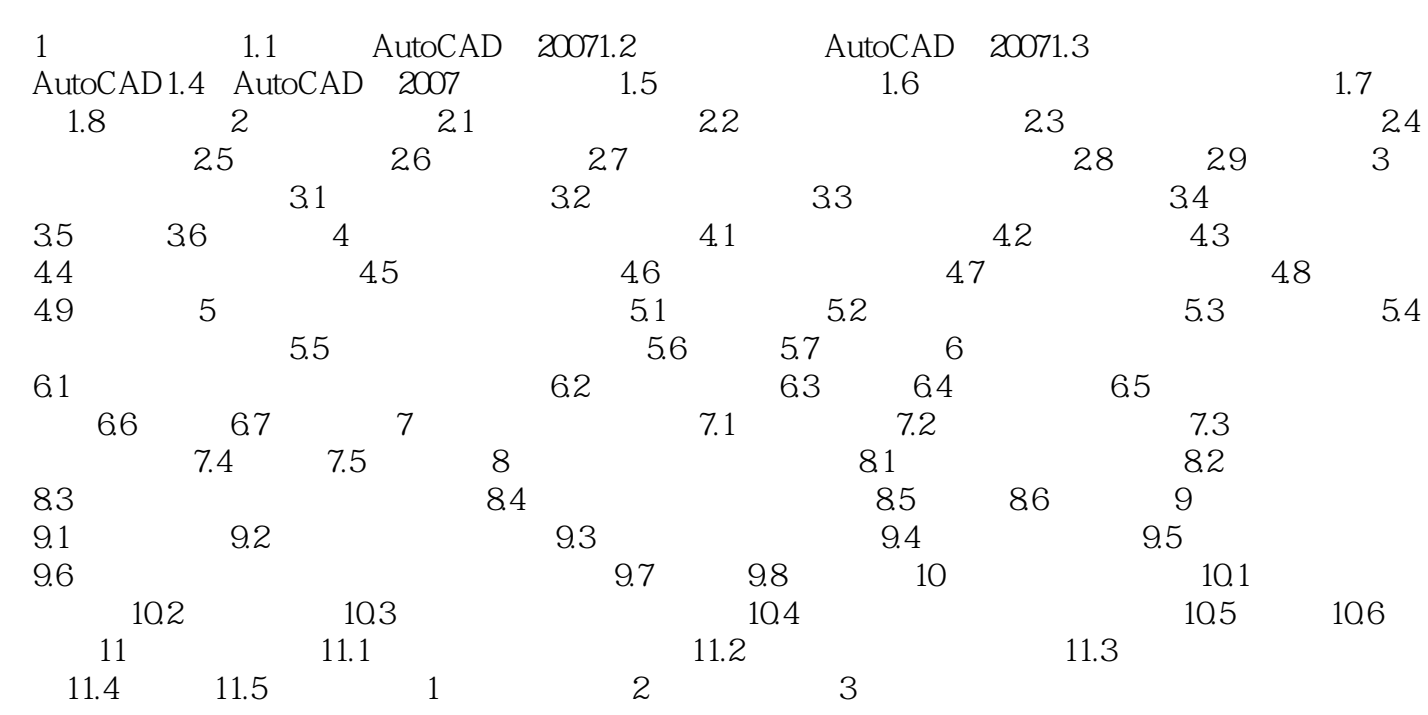

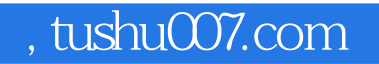

## $<< 2007$ -AutoCAD  $>$

本站所提供下载的PDF图书仅提供预览和简介,请支持正版图书。

更多资源请访问:http://www.tushu007.com